# HORIZONT

XINFO – Programming Languages z/OS - Natural

Adabas - Natural

#### **XINFO and Natural**

NATURAL is the programing language for accessing ADABAS. The XINFO scanner delivers following information:

- Which programs are using which data objects?
- Which programs are using which includes?
- Which programs are calling other programs?
- Which programs are using which files?
- Which programs are accessing the database and how?

•

# **Natural - Displays**

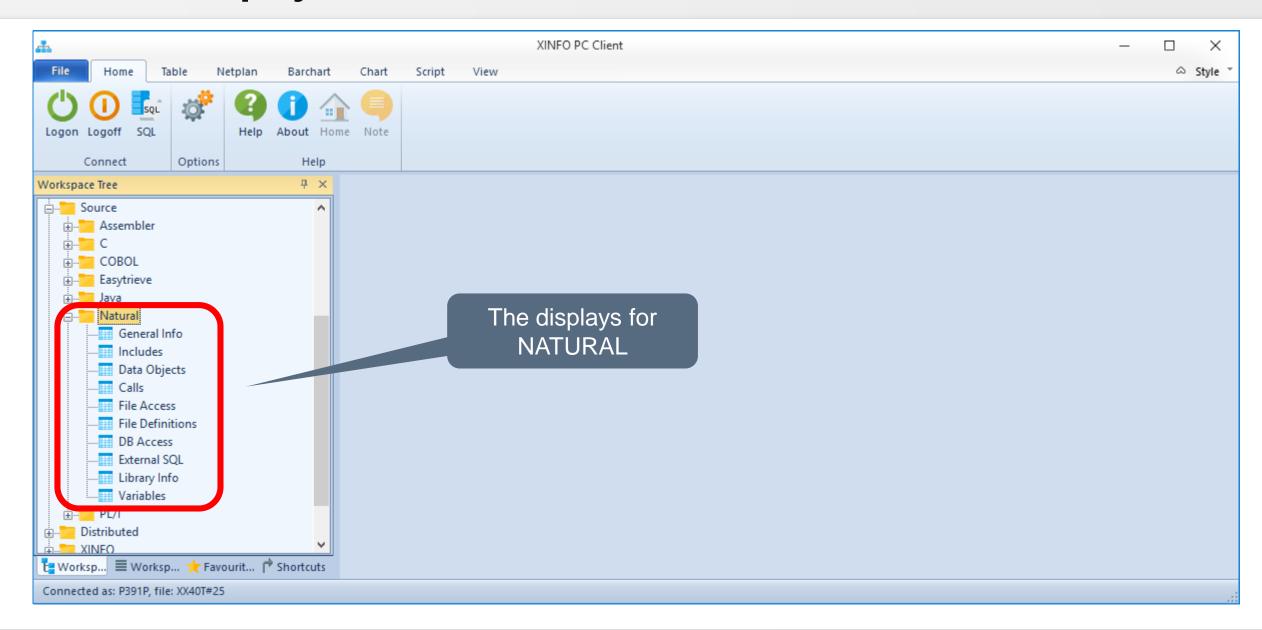

#### **Natural – General Info**

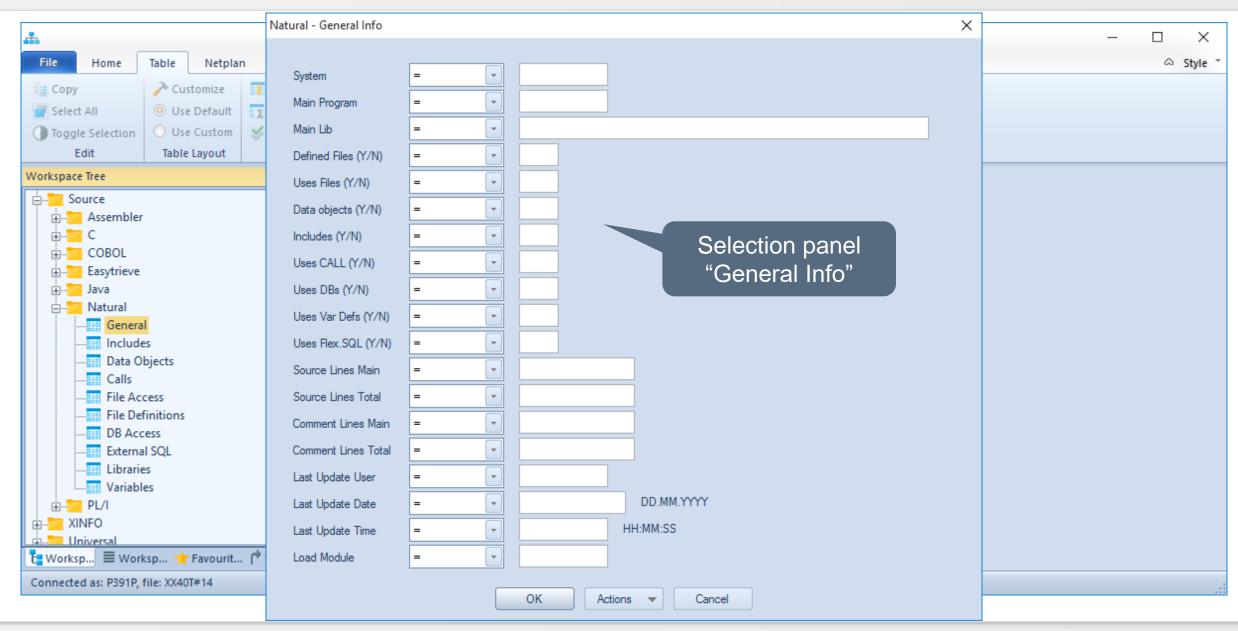

#### Natural - General Info

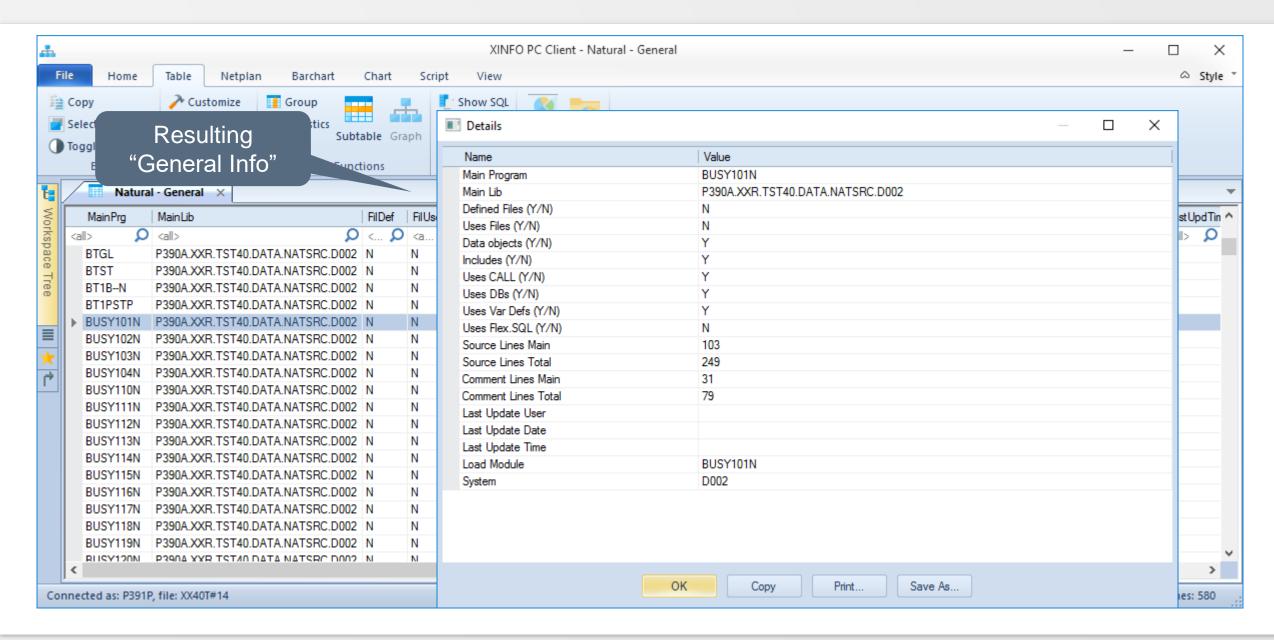

#### **Natural - Includes**

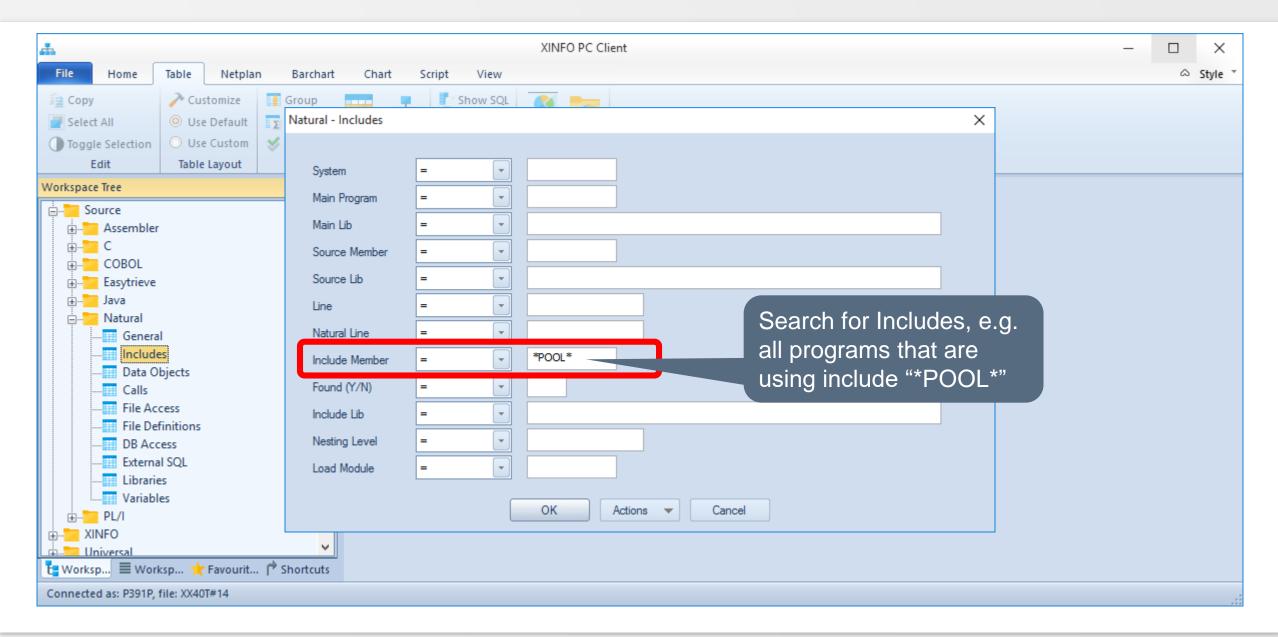

#### **Natural - Includes**

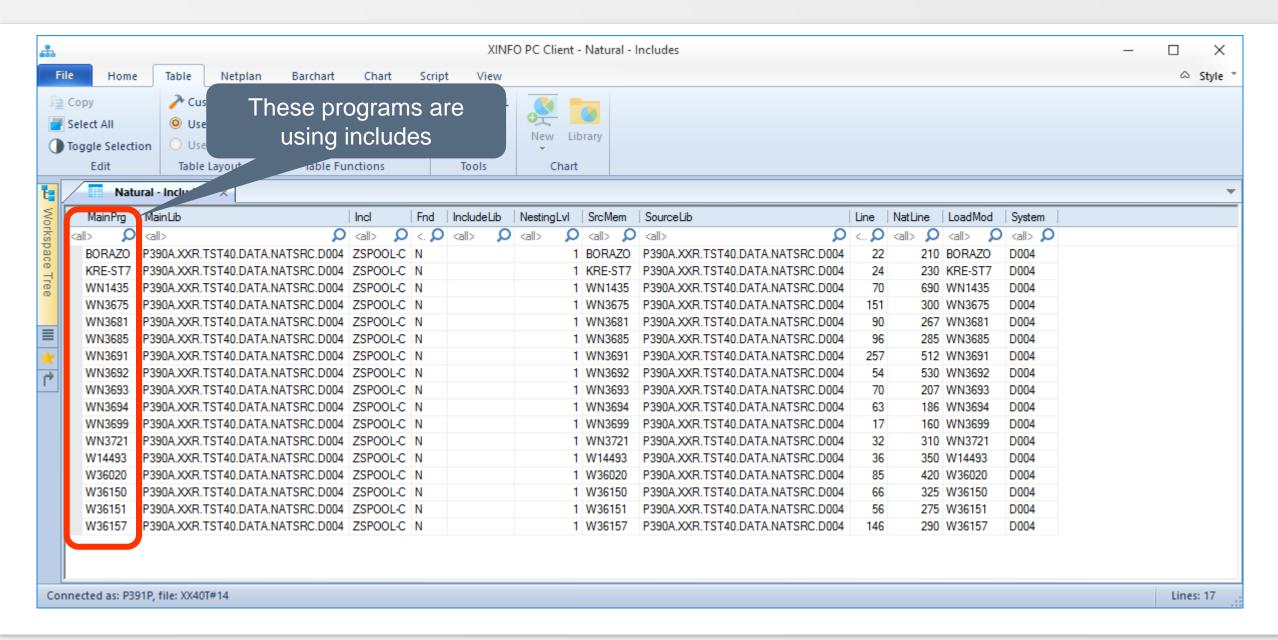

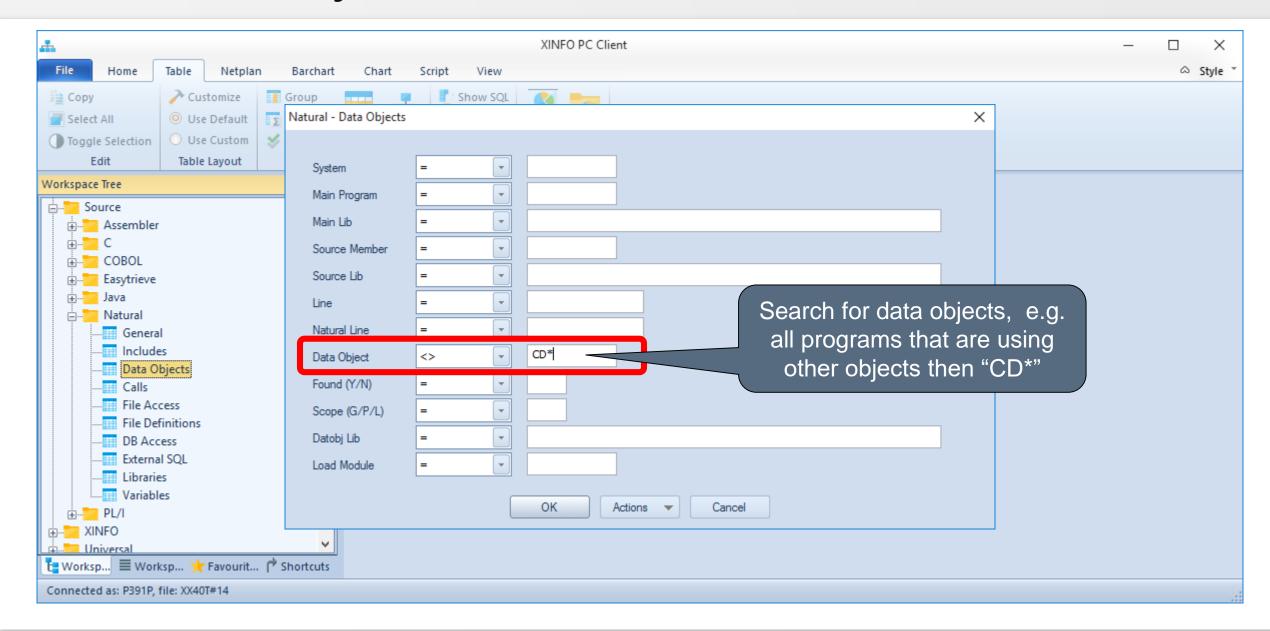

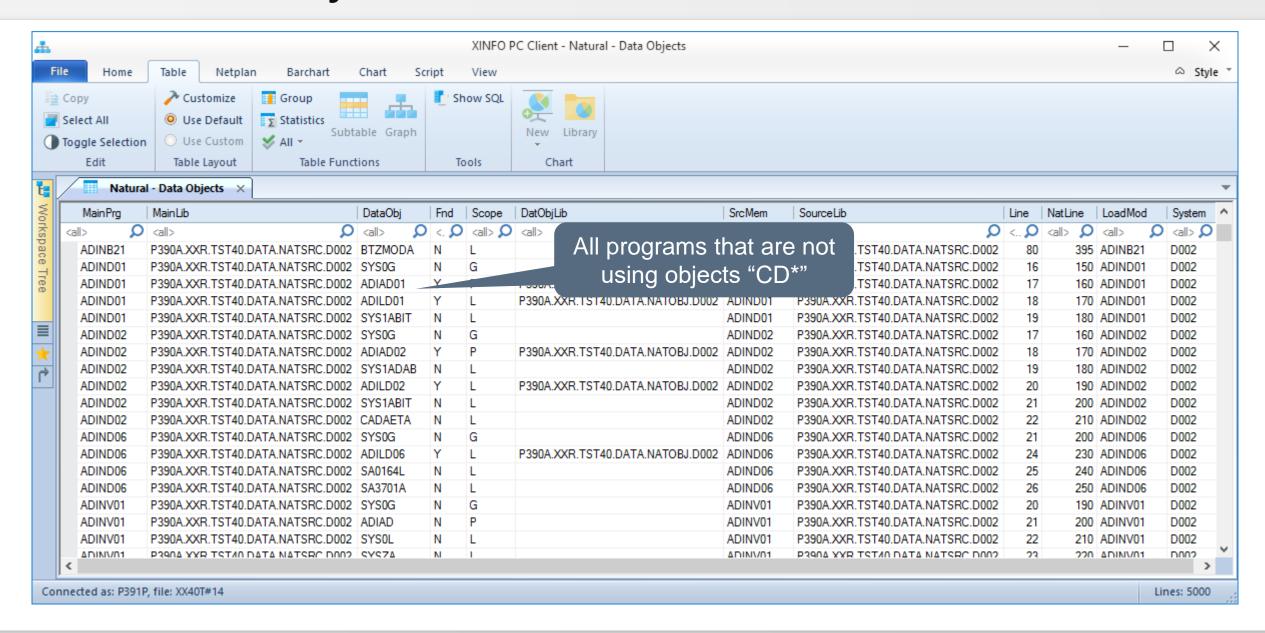

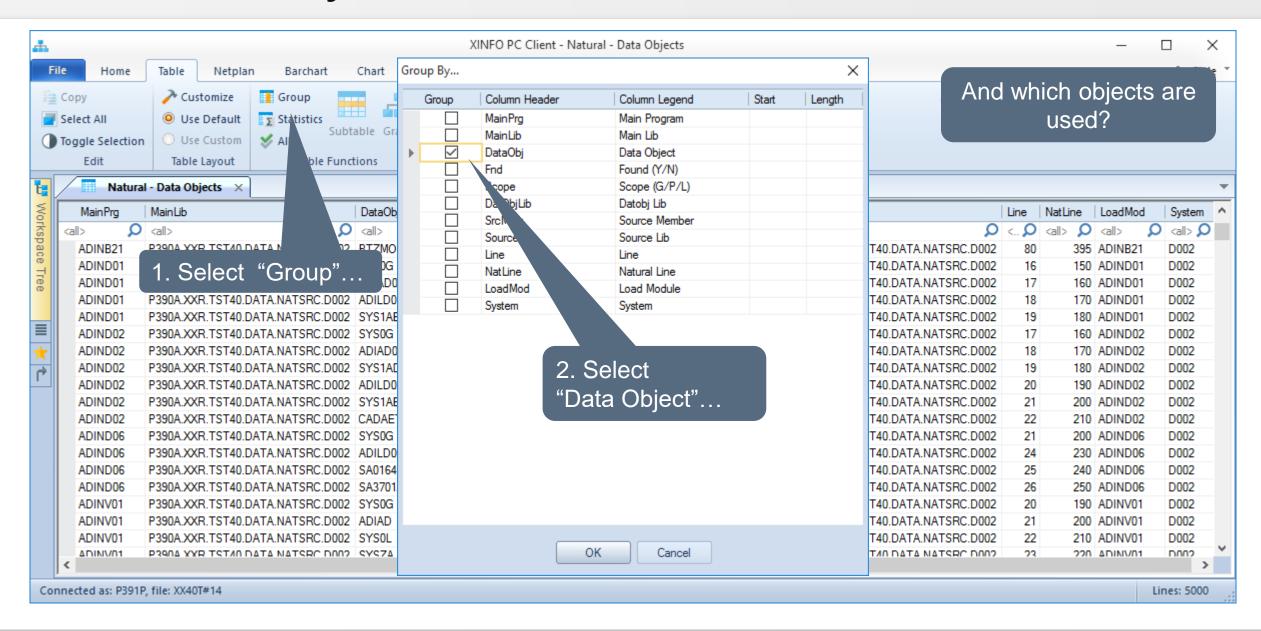

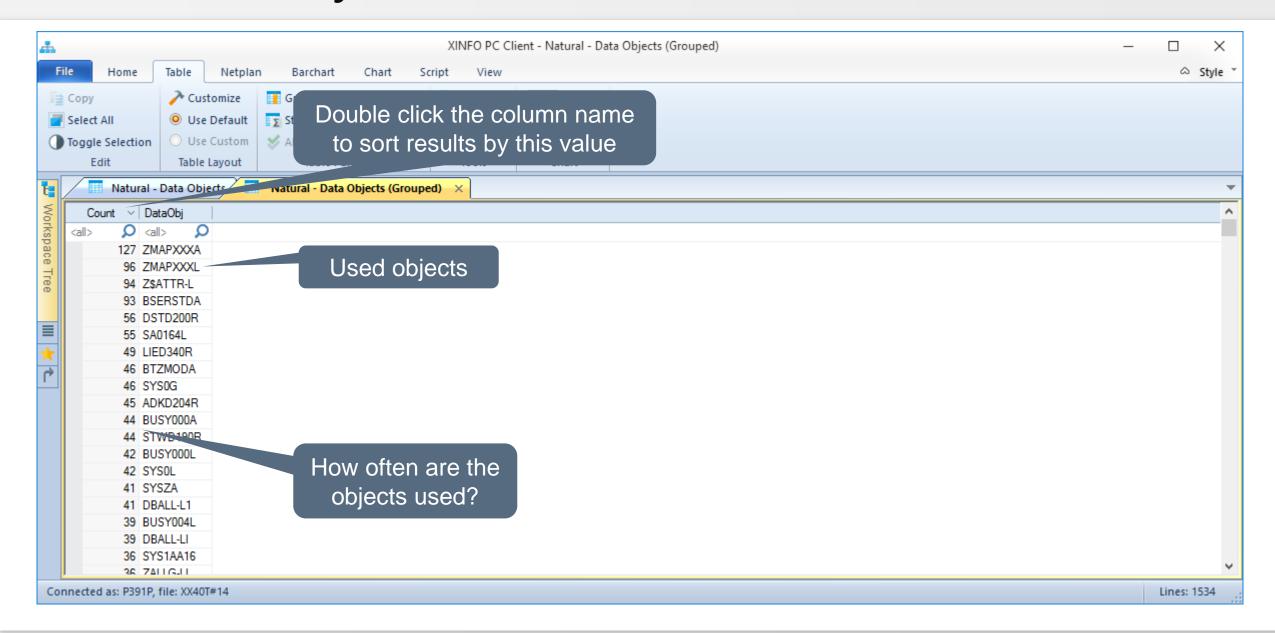

## Natural - DB Access

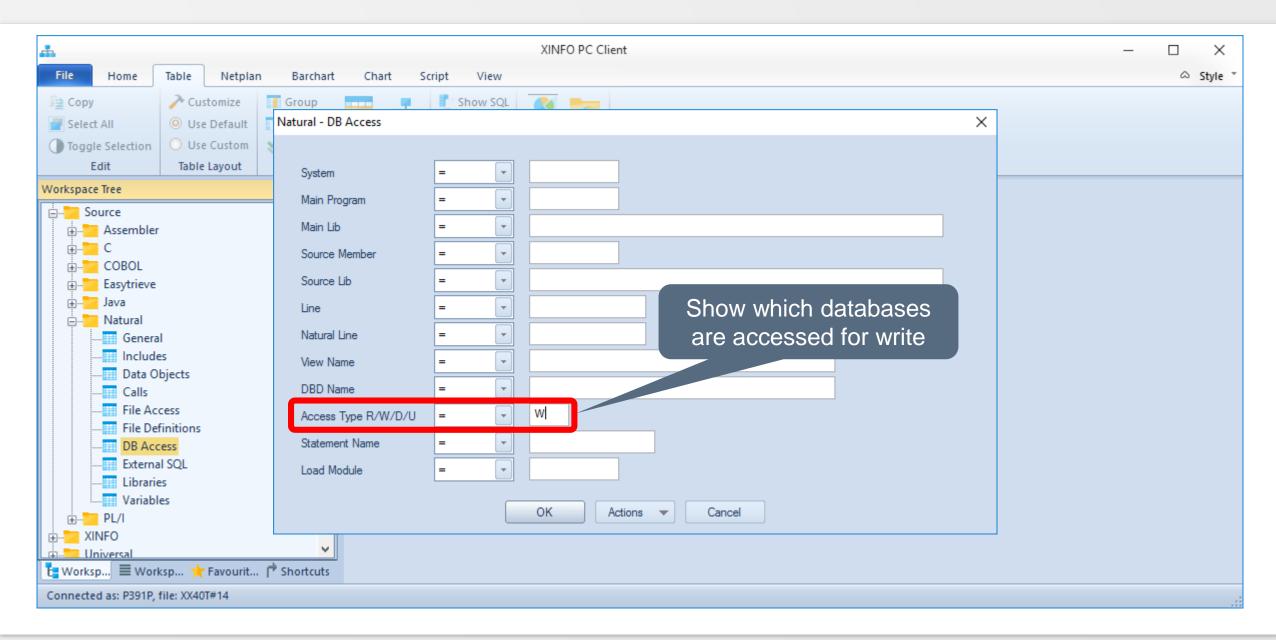

#### Natural - DB Access

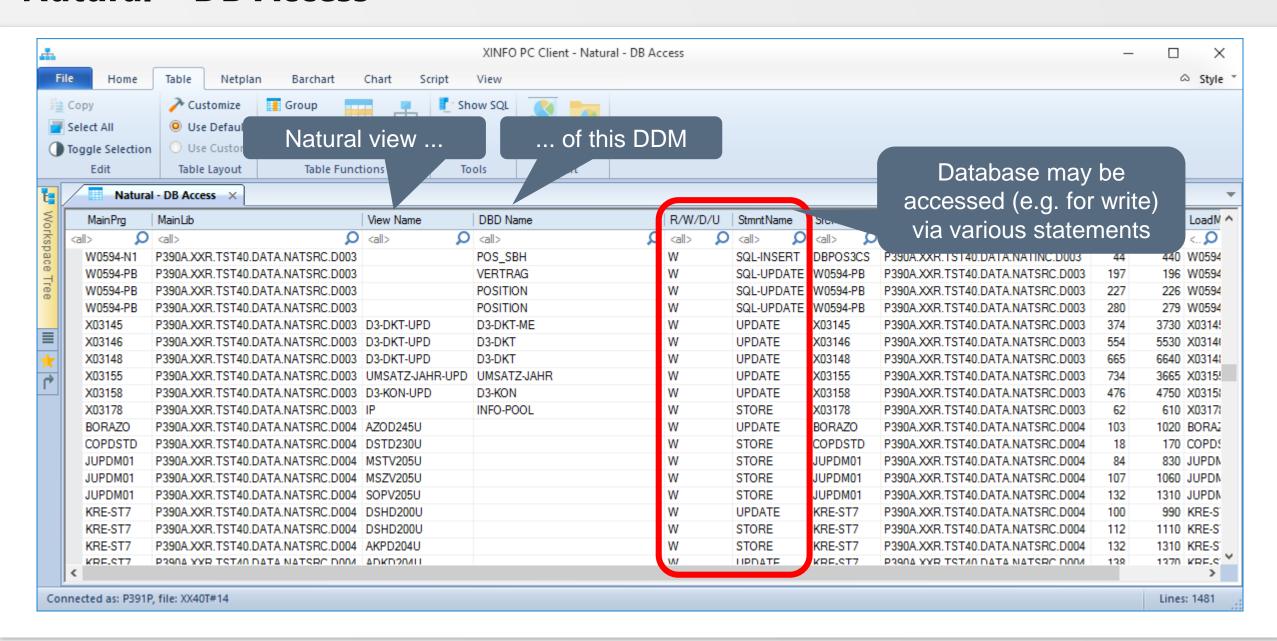

#### Natural - DB Access

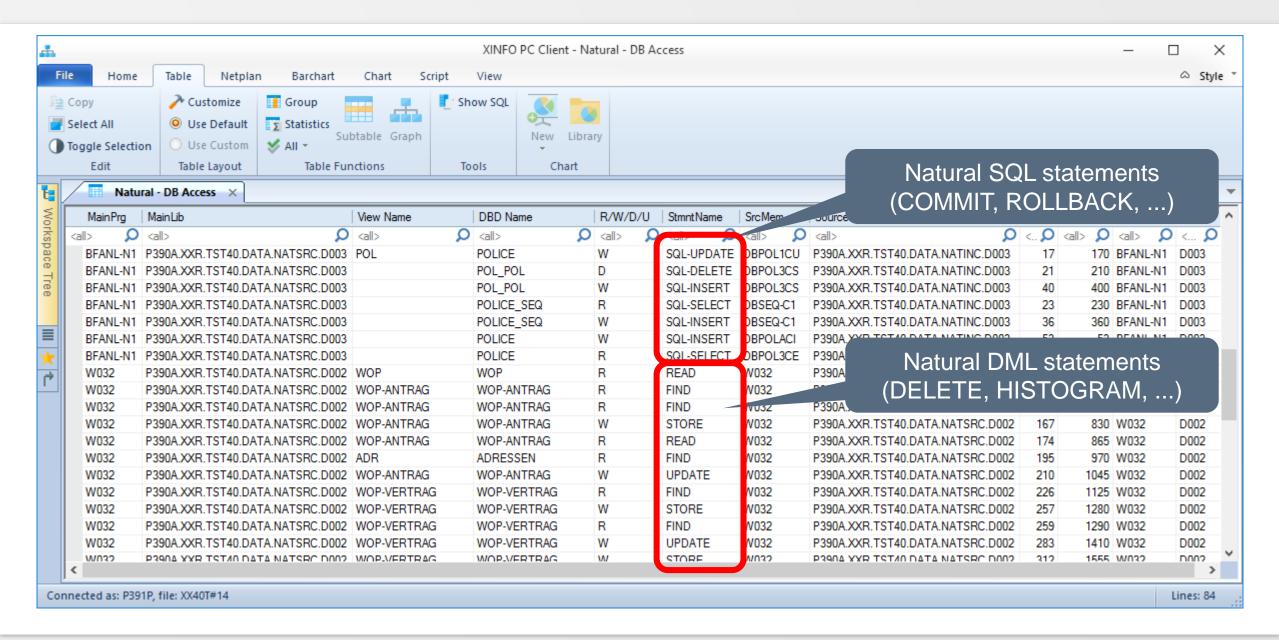

# **Natural – External SQL**

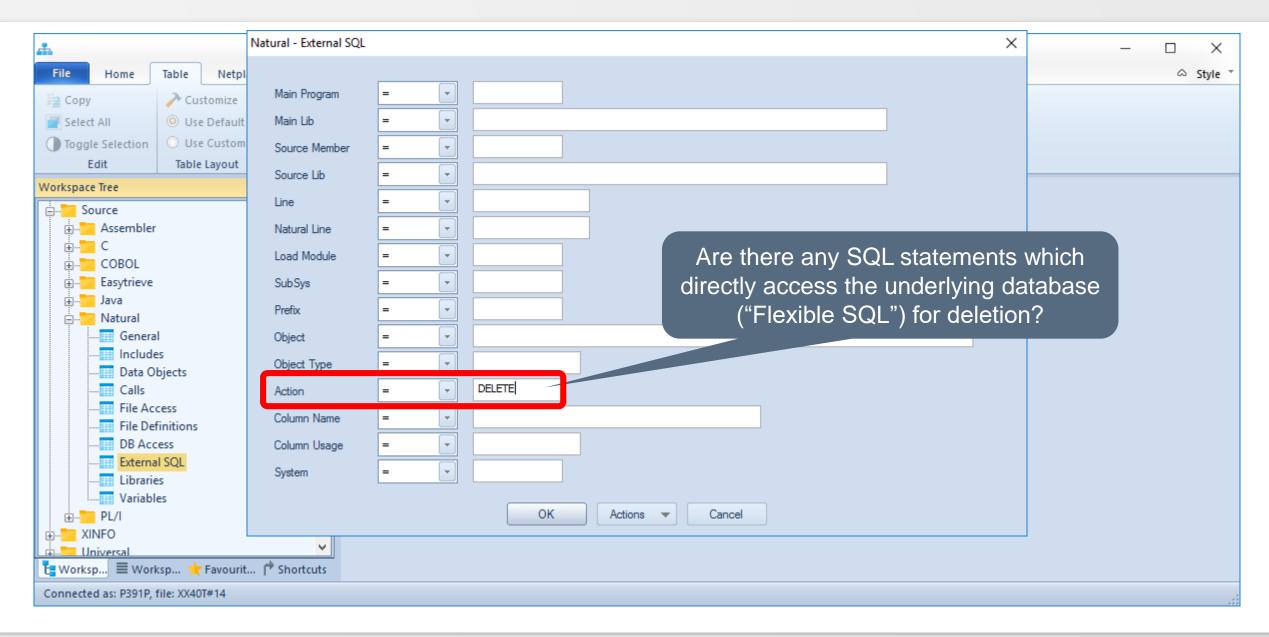

# **Natural - External SQL**

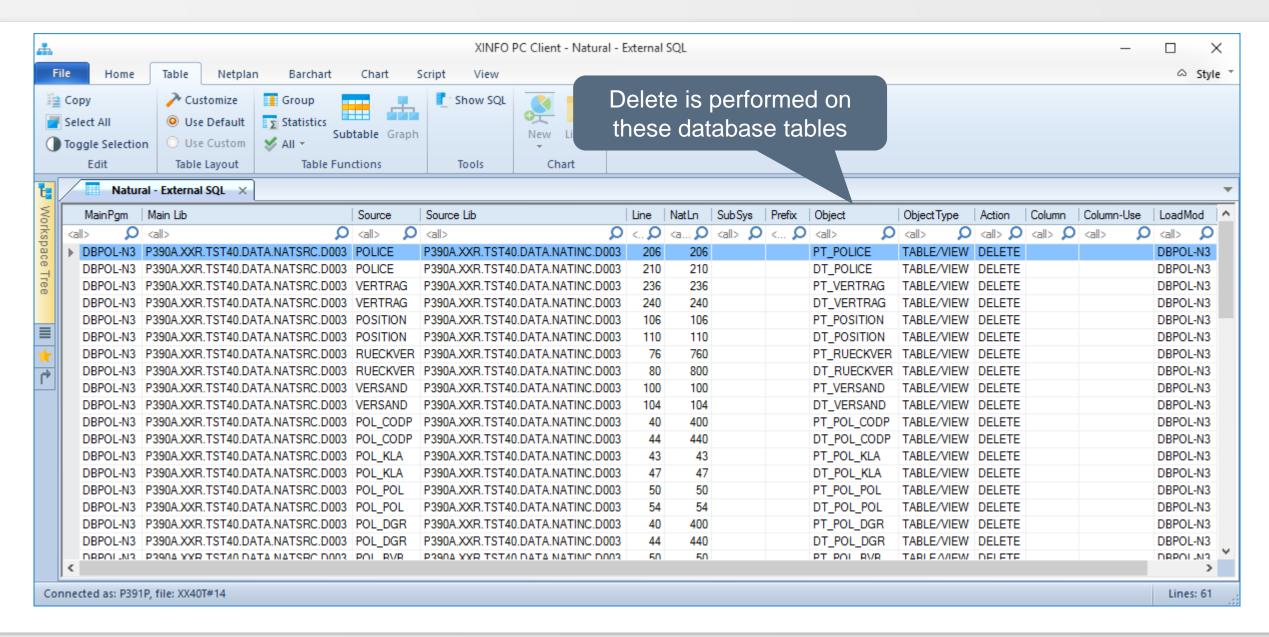

# Natural – External SQL

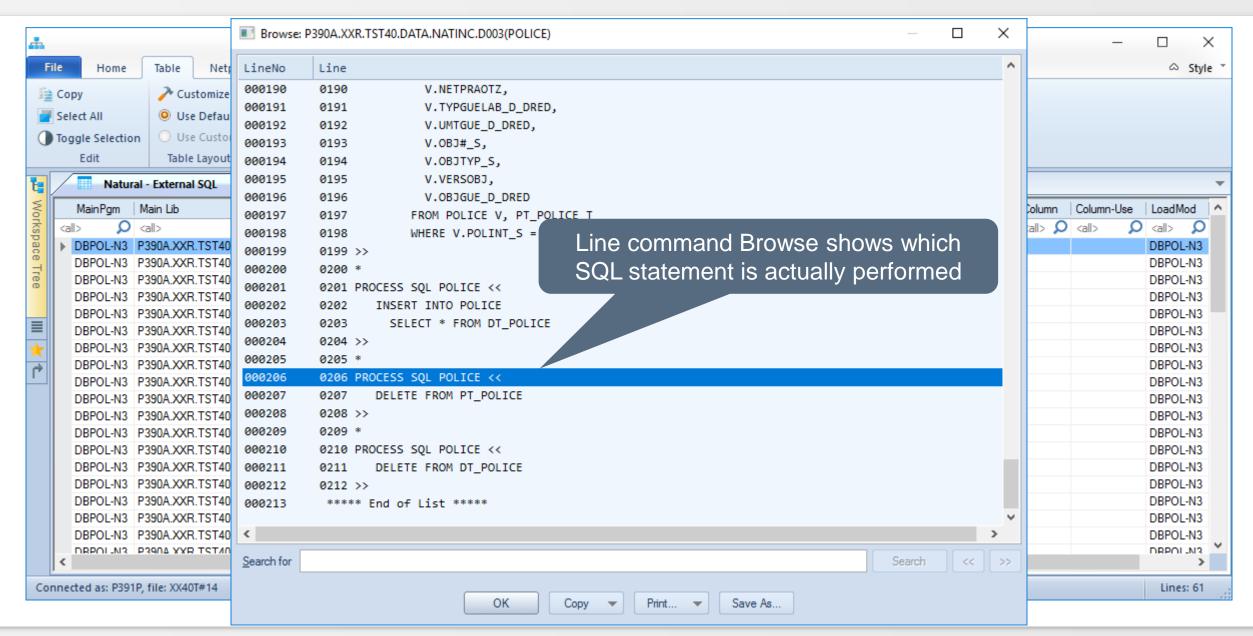

#### **Natural – Libraries**

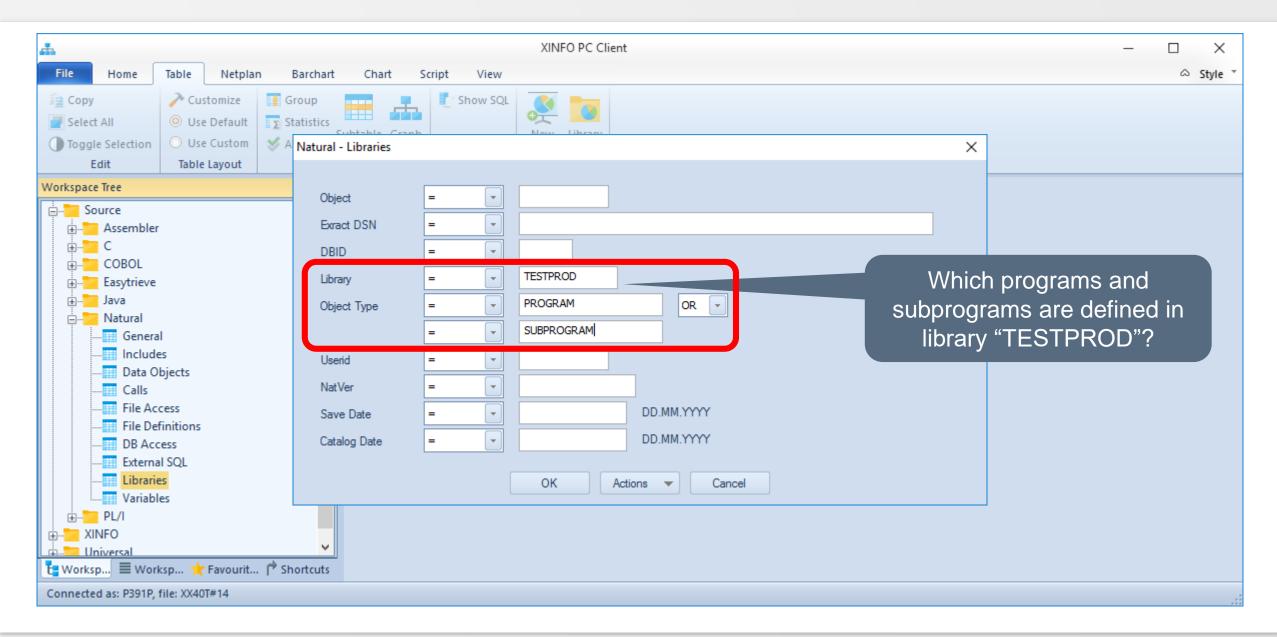

## **Natural – Libraries**

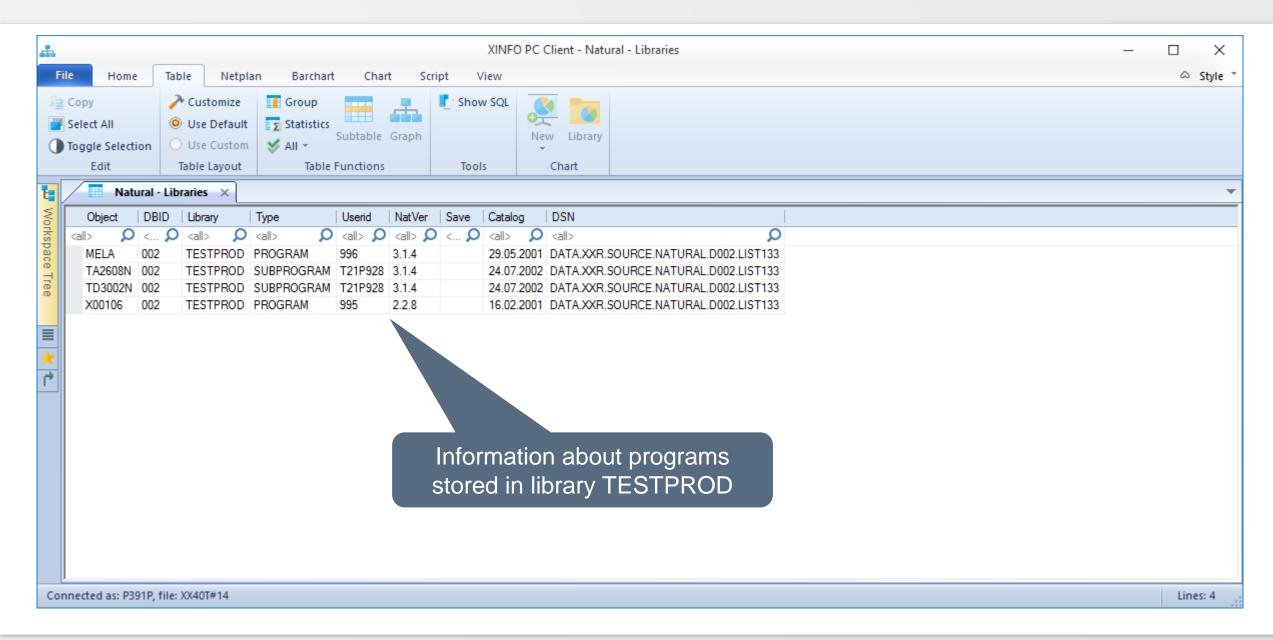

Thanks for your attention! Do you have any questions?

# HORIZONT

Please feel free to visit us in Munich or send an email to info@horizont-it.com